# **My Hands-On cdpACCESS Experience:**  *You Can Do It!*

#### **By Stephen D. Jones, CBO, President, ICC Board of Directors**

I have come to learn that we must either embrace technology or risk being overrun by it. With that in mind, and a cup of hot coffee in hand, I logged on to the [ICC website](http://www.iccsafe.org/Pages/default.aspx) to get to cdpACCESS, ICC's new, cloud-based, online code development process, and prepared for the journey.

I feared it might be an effort in futility and frustration, but took the plunge. To my surprise, the process of logging on, getting a secure password and pin number was seamless. Not only was I able to get into my account and find the cdpACCESS link, I was able to prepare code changes for submission. (I should note that I did not submit any actual changes. I did this simply to get the hands-on experience.) Clearly, if I can login successfully, you can, too. However, for those of you who do have questions or difficulties getting access, ICC has a [How-To guide](http://www.iccsafe.org/cs/cdpACCESS/Documents/cdpAccess_Howto.pdf) as well as a team of staff ready and willing to assist you. Once the new process is fully in place, you will be logging into one unified platform whereby all of your information will be available without having to log into different screens or with different passwords.

One thing that is exceedingly important is the ICC's commitment to transparency and voter credentialing. As part of your registration process, please make sure that you verify your eligibility as a "designated voting Member." This verification can be done as part of your registration and is essential to confirm you are eligible to vote,

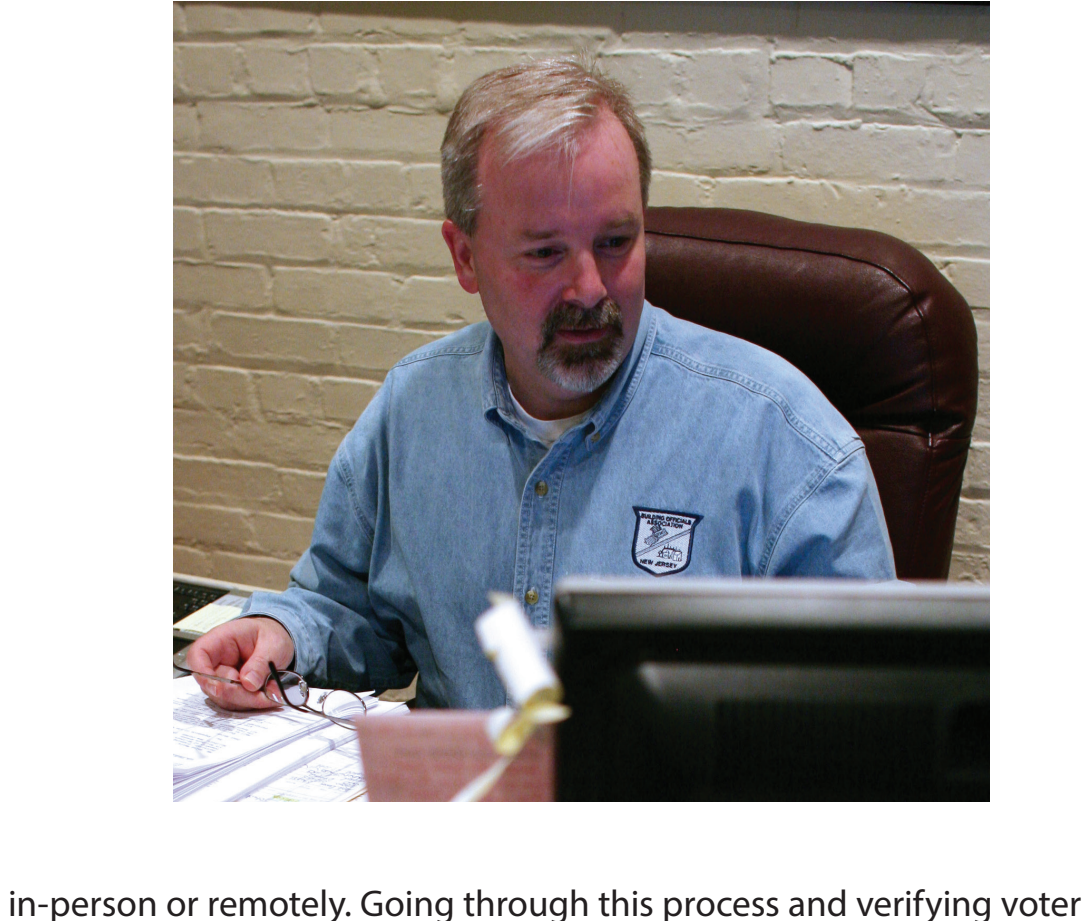

eligibility is an essential part of "voter credentialing" to ensure that only eligible and verified Members are able to vote.

The submission deadline for the 2014 Cycle Group C of proposed code changes for the *International Green Construction Code*® (IgCC) slated to be heard in the spring in Memphis closed on January 10. With almost 600 proposed changes submitted electronically, it confirms that the first round of cdpACCESS has been an unqualified success. While the fact that so many people have

# **February 2014 Contract Contract Contract Contract Contract Contract Contract Contract Contract Contract Contract Contract Contract Contract Contract Contract Contract Contract Contract Contract Contract Contract Contrac**

**>>**

I am fully confident that cdpACCESS will maintain the high level of integrity that our code development process is known for and our Members demand. Please take the time to register and get involved. For those of you who have already participated in the process by either collaborating or submitting code changes, we would love to get your feedback. Feel free to post your comments by sending an email to [cdpACCESS@iccsafe.org.](mailto:cdpACCESS%40iccsafe.org?subject=Feedback%20on%20cdpACCESS) **hsj** 

taken the time to submit changes during this initial cycle is encouraging, the anticipation of the next phase in the remote voting process is even more exciting. For those of you who are able to participate in the Committee Action Hearings, April 27–May 4 in the Memphis (Tenn.) Cook Convention Center, [registration is available online.](https://s3.goeshow.com/icc/2014CAH/ereg826597.cfm%3Fclear)

*Thank You*

# BUILDING SAFETY MONTH SPONSORS

Presenting Sponsor

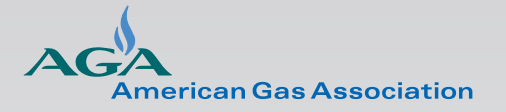

Major Sponsor

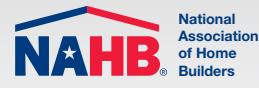

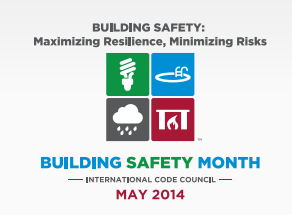

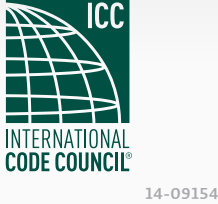

## **[Learn how you can be part of it.](http://www.buildingsafetymonth.org/)**  www.BuildingSafetyMonth.org

—\*ADVERTISEMENT—

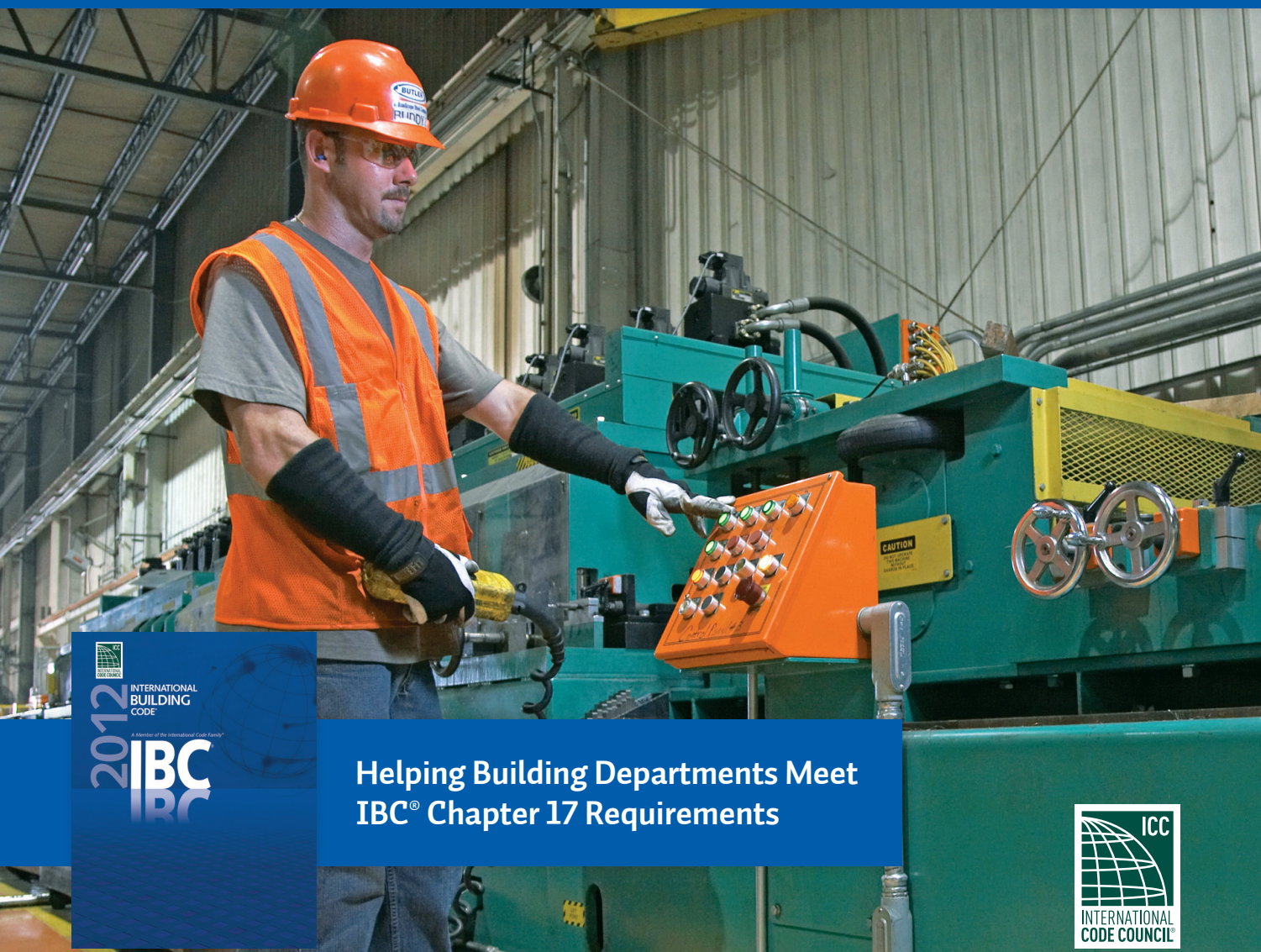

**13-08490**

# Verify Metal Buildings are Built to Code **Ask Manufacturers for their** *IAS AC472 Accreditation*

IAS provides the most comprehensive and trusted accreditation program (AC472) to assist building departments with approving metal building fabricators as defined in *International Building Code*® (IBC®) Chapter 17. IAS audits the manufacturer's process for engineering, design/detailing, order documents, raw material usage, fabrication processes, quality assurance system, and technical qualifications of staff. The IAS program also provides for periodic, unannounced inspections. Building Departments can verify the accreditation status of manufacturers online 24/7 or by contacting IAS.

### **1-866-427-4422 [| www.iasonline.org](http://www.iasonline.org/mb)**

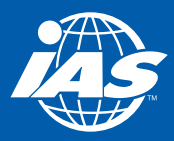

NTERNATIONAL **ACCREDITATION SERVICE** ading Accreditors Since 1975